## **DYALOC**

### Component Files

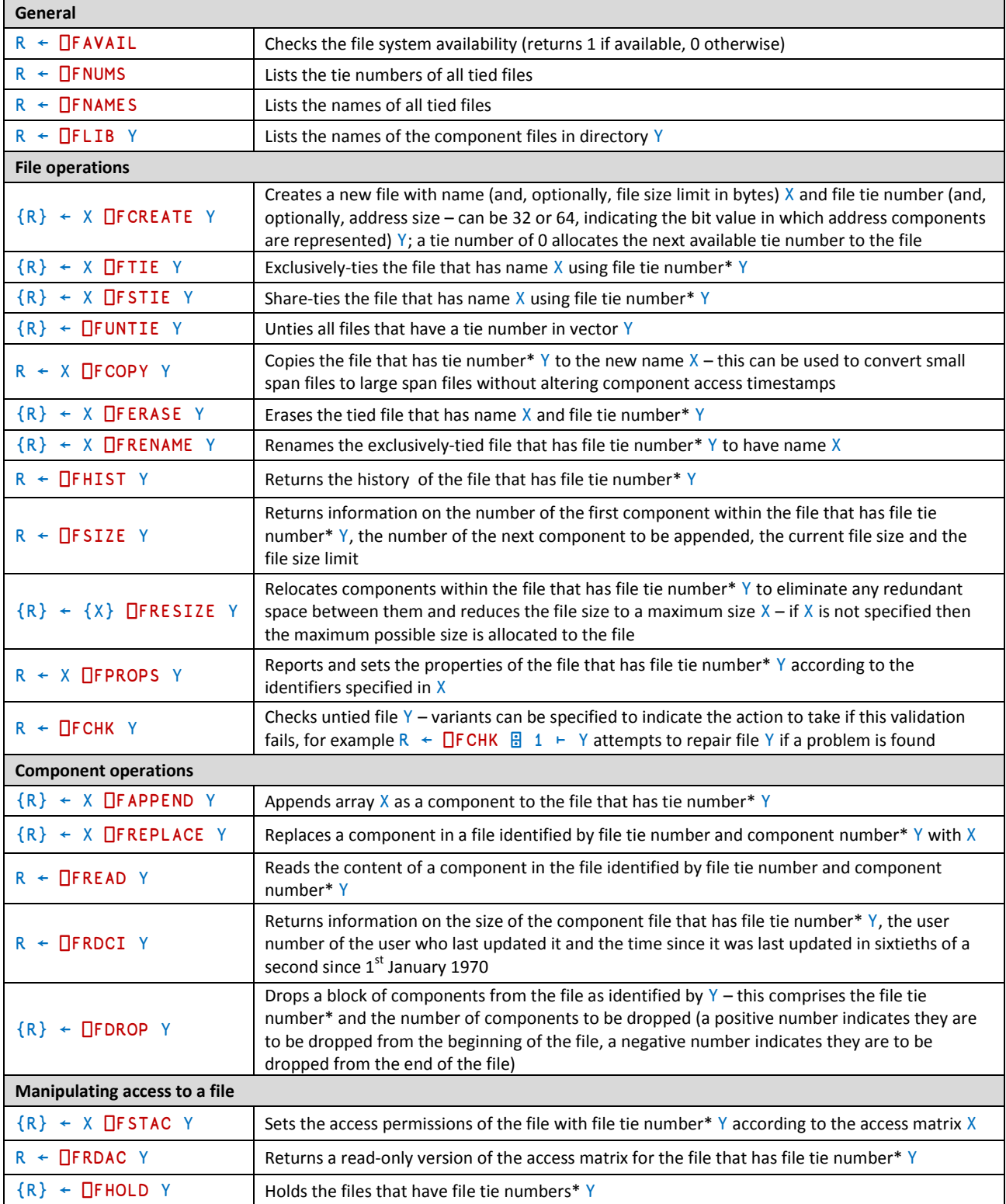

\* indicates that Y can, optionally, also include a passnumber

If no file extension is specified with a filename, then an extension of **.dws** is assumed (Microsoft Windows version only)

See the Dyalog APL documentation set for full details of these system functions, including variant options

**CHEAT SHEET**

# **DVALO**

#### Access Control

Dyalog APL's access matrix is an integer matrix with 3 columns and any number of rows.

- column 1 contains user numbers (as defined by the APLNID environment variable)
- column 2 contains an encoding of permitted file operations
- column 3 contains passnumbers

Each row specifies the file operations that can be performed by that row's user number/passnumber combination. The pertinent file operations and their associated access codes are shown in the following integer representation of a Boolean mask (where each bit in the mask indicates whether or not a particular file operation is permitted):

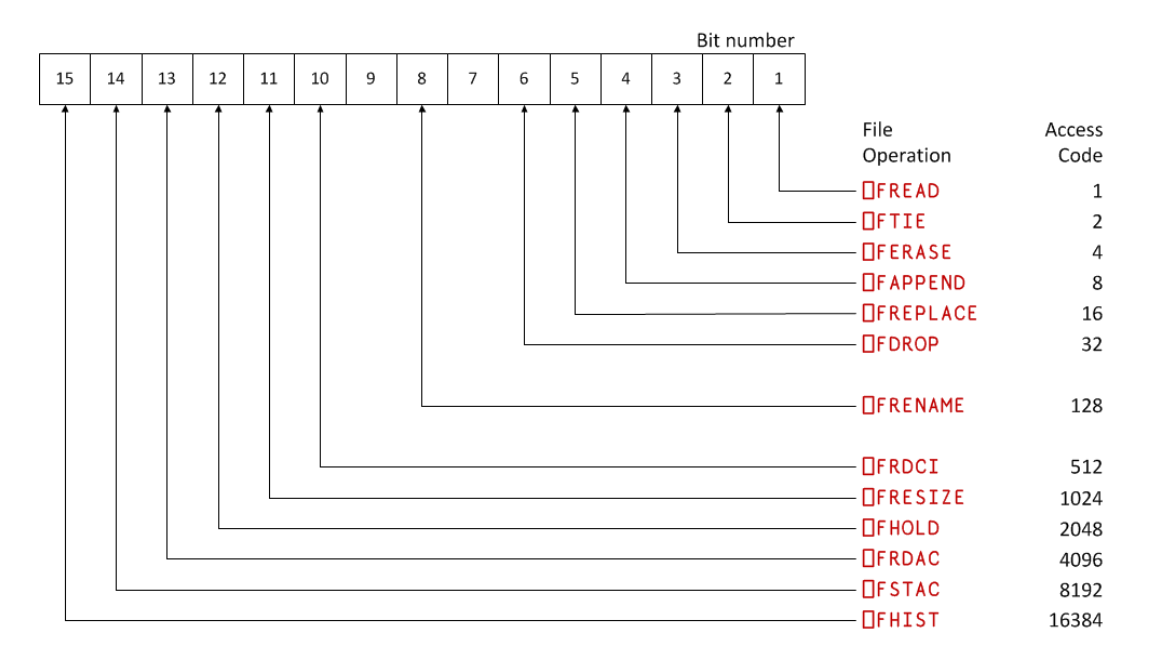

To determine the appropriate access code for a user, sum the access codes for that user's permitted file operations. A value of  $-1$  (all bits set) permits all operations; this means that an alternative way of determining the appropriate access code for a user is to subtract the access codes of any file operations that are forbidden to that user from -1. Note that:

- Any non-zero permission code allows **□FSTIE** and **□FSIZE**
- ⎕FCREATE, ⎕FUNTIE, ⎕FLIB, ⎕FNAMES and ⎕FNUMS are not subject to access control
- Passnumbers can be used to establish different levels of access for the same user

#### Component File Properties (⎕FPROPS)

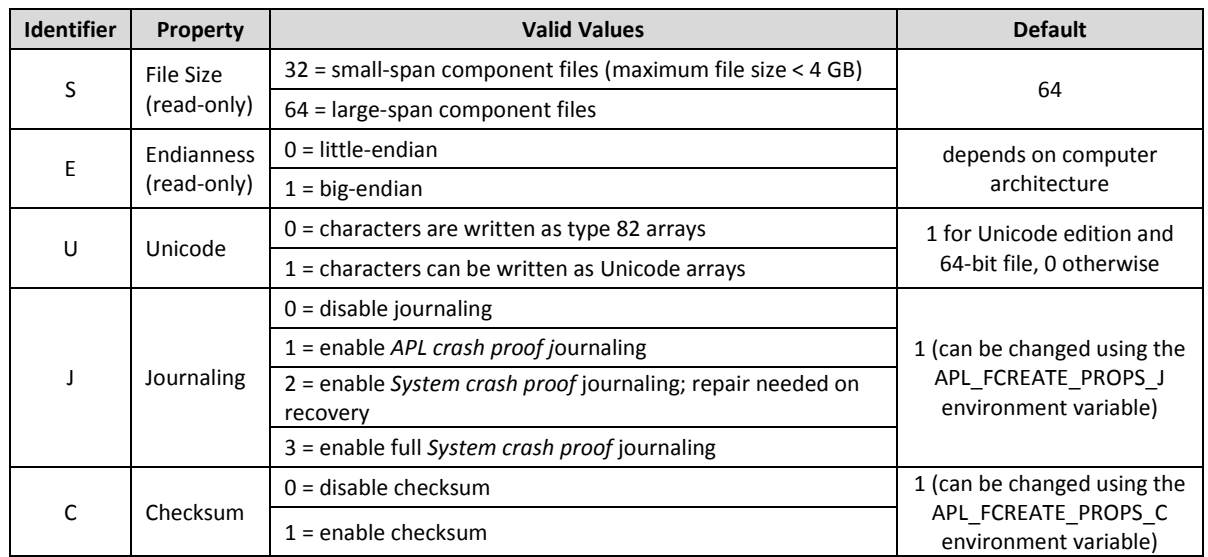